## Principles of Software Construction: Objects, Design, and Concurrency

## **Libraries and Frameworks**

(Design for large-scale reuse)

**Jonathan Aldrich** Bogdan Vasilescu

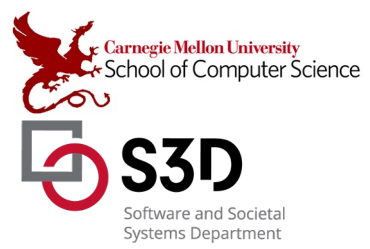

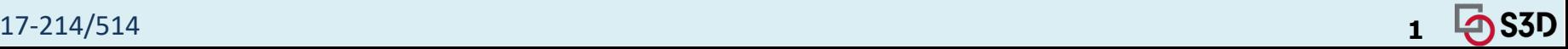

#### Administrivia

Midterm is next Thursday, we will release sample questions this week.

HW5:

- Decoupling game from god cards
	- Specific requirement: base game must not depend on god cards
	- General expectation: keep coupling low (*something* in the back end will have to select & set up god cards)
	- Think: What patterns can you use?
- Picking god cards
	- $\circ$  Should be a way to play without god cards
	- $\circ$  Should be a way to assign them doesn't have to exactly follow Santorini rules (but it's nice!), random is OK.

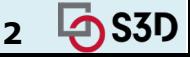

## Earlier in this course: **Class-level** reuse

Language mechanisms supporting reuse

- **Inheritance**
- Subtype polymorphism (dynamic dispatch)
- Parametric polymorphism (generics)\*

Design principles supporting reuse

- Small interfaces
- Information hiding
- Low coupling
- High cohesion

Design patterns supporting reuse

Template method, decorator, strategy, composite, adapter, ...

#### \* Effective Java items 26, 29, 30, and 31

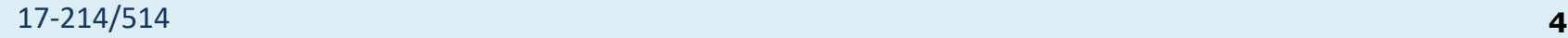

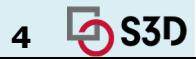

#### Where Does That Get Us?

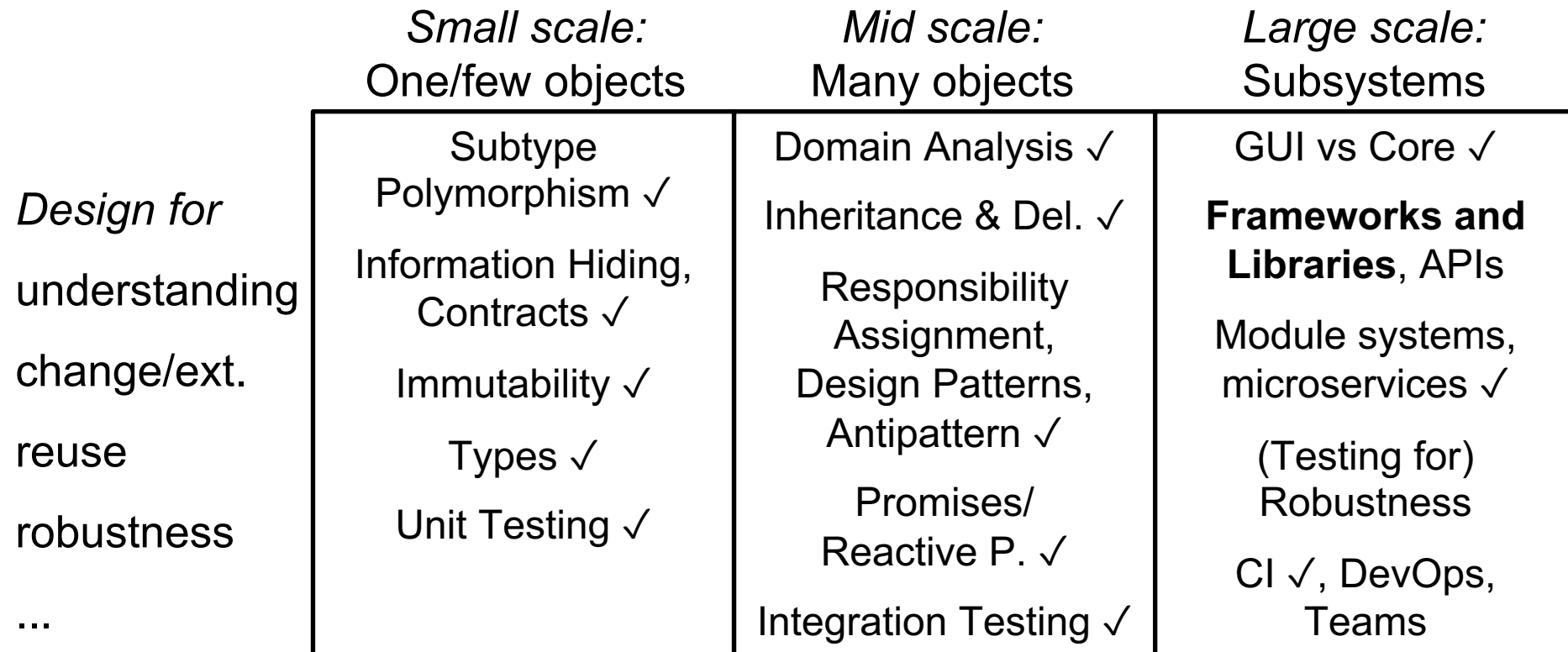

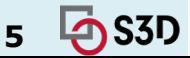

# Reuse and variation:

#### Family of development tools

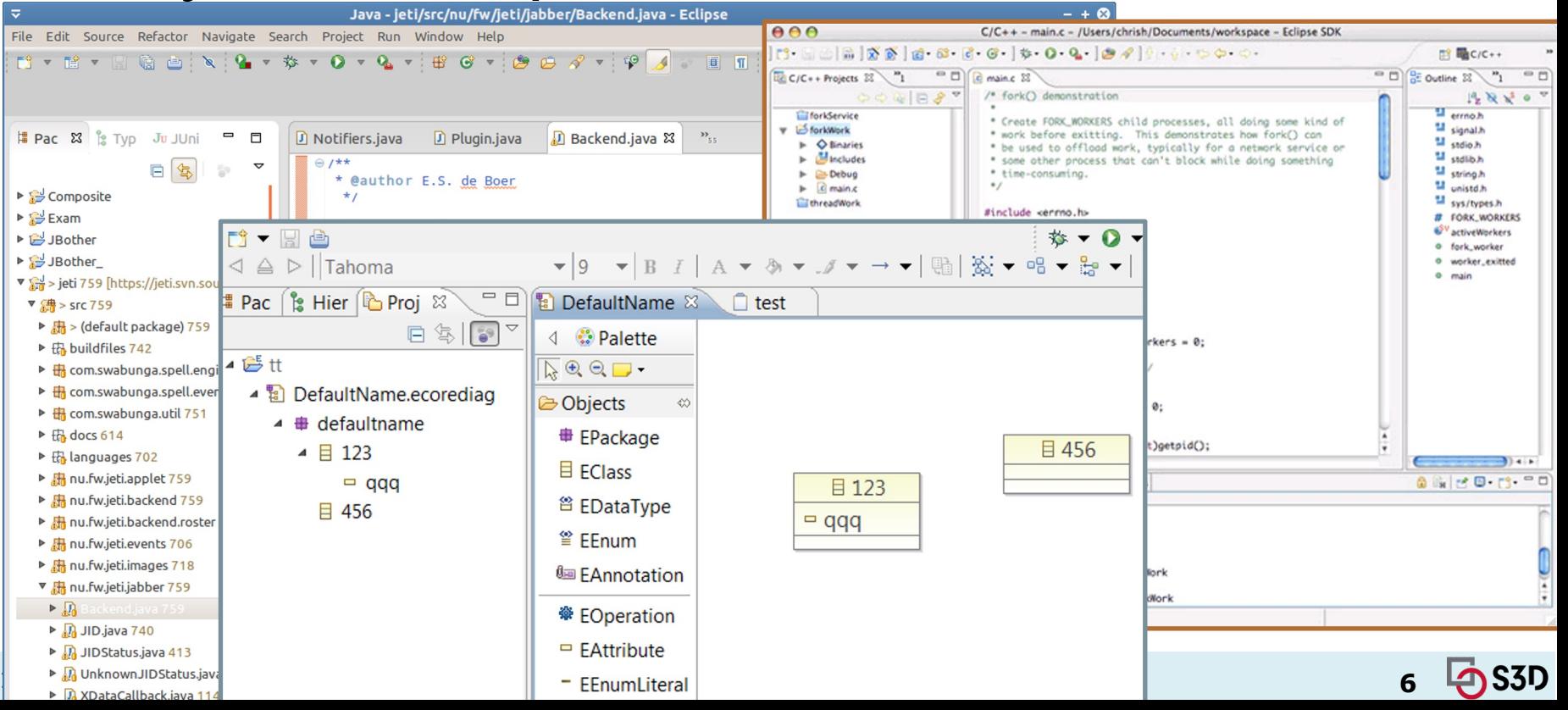

## Reuse and variation: Eclipse Rich Client Platform

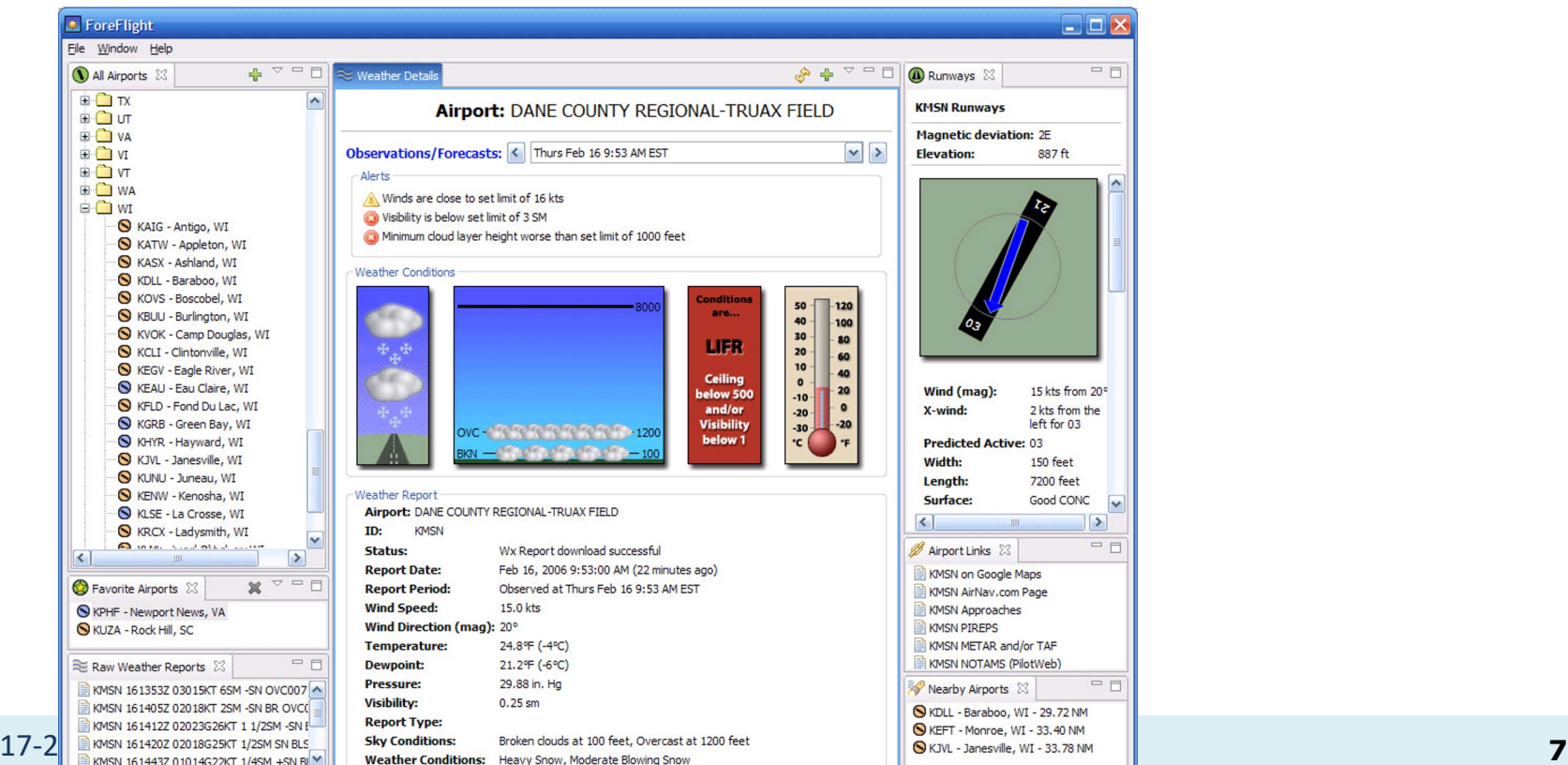

#### Reuse and variation: Web browser extensions

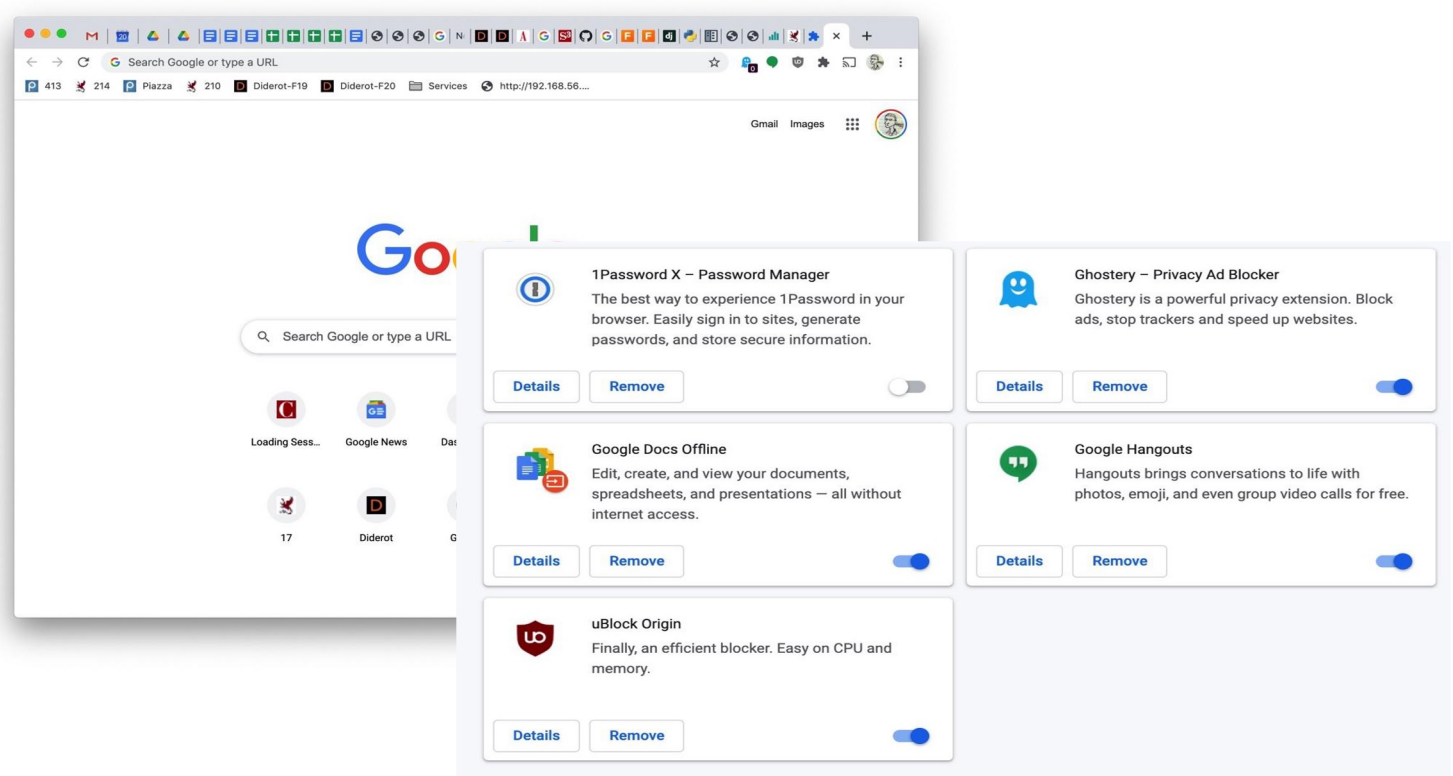

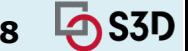

#### 17-214/514 **8**

#### Reuse and variation: Flavors of Linux

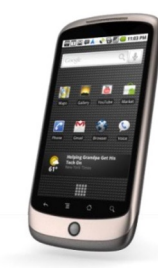

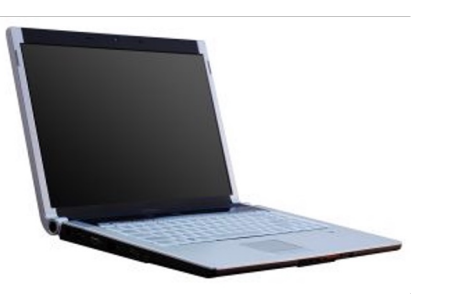

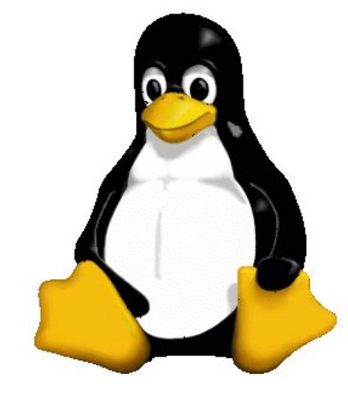

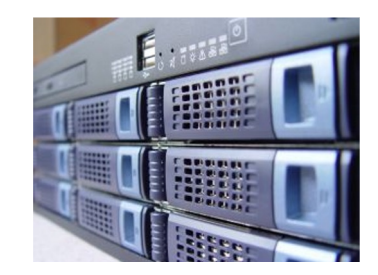

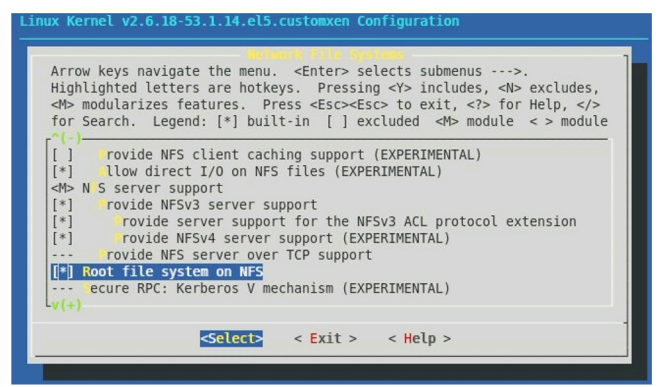

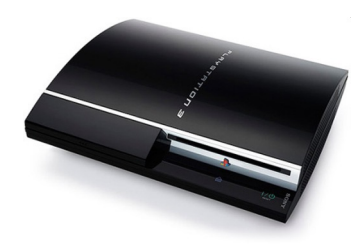

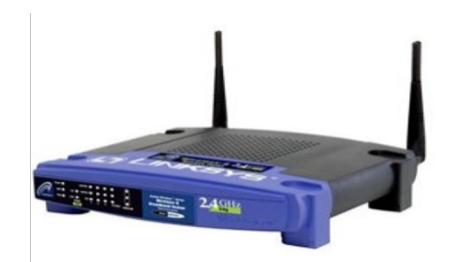

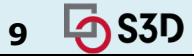

#### 17-214/514 **9**

#### Reuse and variation: Product lines

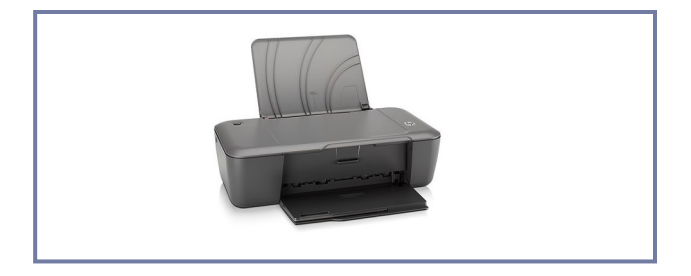

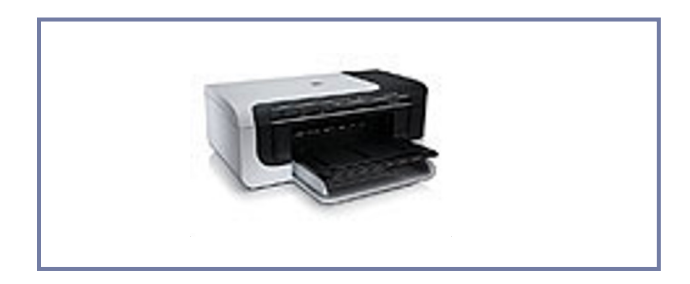

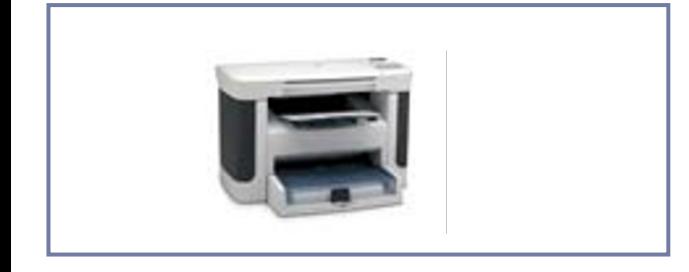

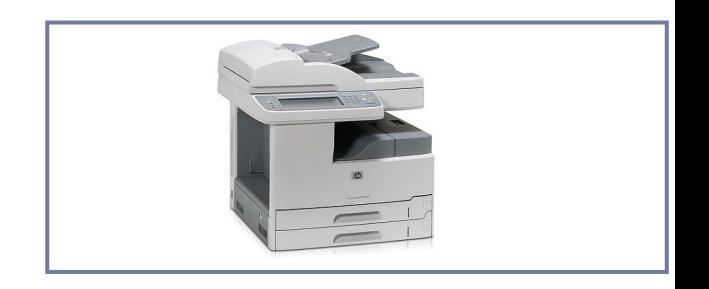

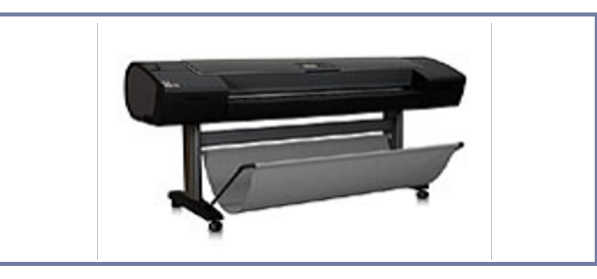

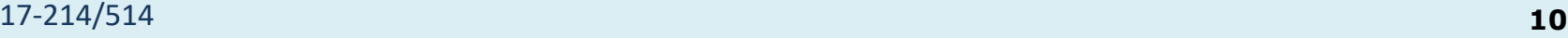

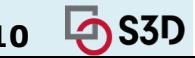

#### Today: Reuse **at scale**

- Examples, terminology
- Whitebox and blackbox frameworks
- Design considerations
- Implementation details
	- Responsibility for running the framework
	- Loading plugins

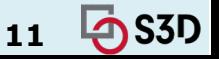

#### Today: Reuse **at scale**

- **Examples, terminology**
- Whitebox and blackbox frameworks
- Design considerations
- Implementation details
	- Responsibility for running the framework
	- Loading plugins

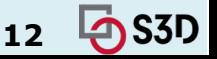

# Terminology: Library

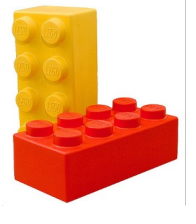

- *Library*: A set of classes and methods that provide reusable functionality
- Client calls library; library executes and returns data
- Client controls
	- **Program structure**
	- Control flow

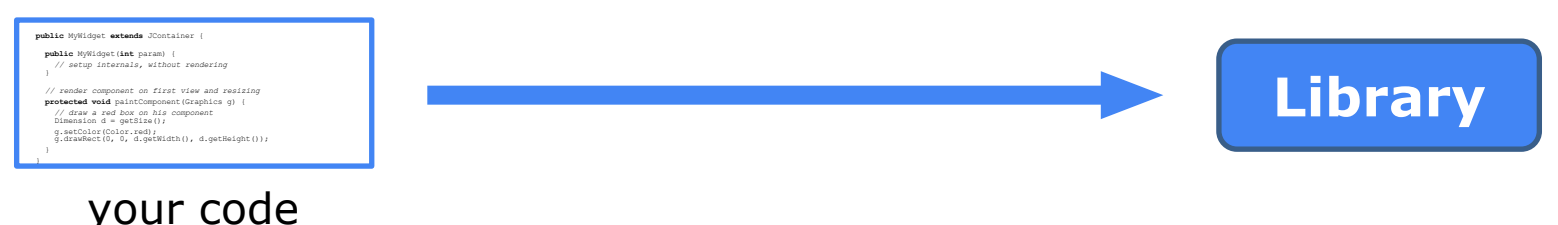

#### ● E.g.: Math, Collections, I/O, command line parsing

17-214/514 **13**

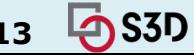

## Terminology: Frameworks

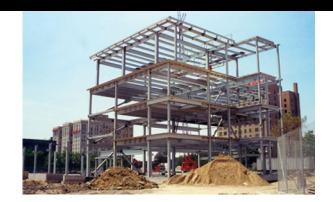

- *Framework:* Reusable skeleton code that can be customized into an application
- Framework calls back into client code
	- o The Hollywood principle: "Don't call us. We'll call you."
- Framework controls
	- Program structure
	- **Control flow**

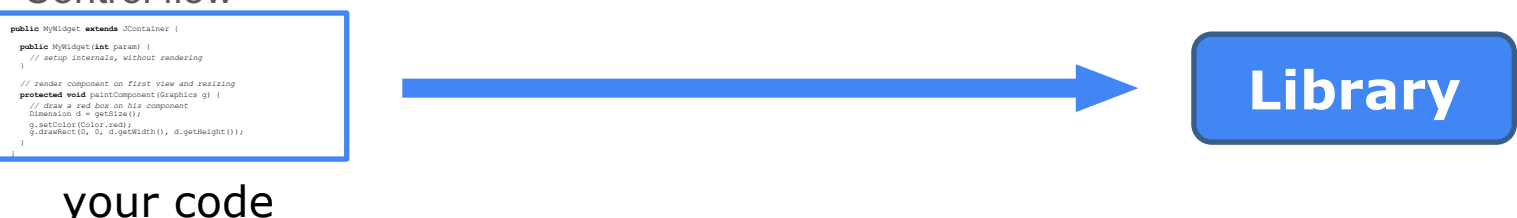

17-214/514 **14** E.g.: VSCode, Firefox, IntelliJ, NanoHttpd, Express, Android, React?

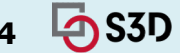

#### A calculator example (without a framework)

```
public class Calc extends JFrame {
 private JTextField textField;
 public Calc() {
      JPanel contentPane = new JPanel(new BorderLayout());
      contentPane.setBorder(new BevelBorder(BevelBorder.LOWERED));
      JButton button = new JButton();
      button.setText("calculate");
      contentPane.add(button, BorderLayout.EAST);
      textField = new JTextField("");
      textField.setText("10 / 2 + 6");
      textField.setPreferredSize(new Dimension(200, 20));
      contentPane.add(textfield, BorderLayout.WEST);
      button.addActionListener(/* calculation code */);
      this.setContentPane(contentPane);
      this.pack();
      this.setLocation(100, 100);
      this.setTitle("My Great Calculator");
      ...
  }
```
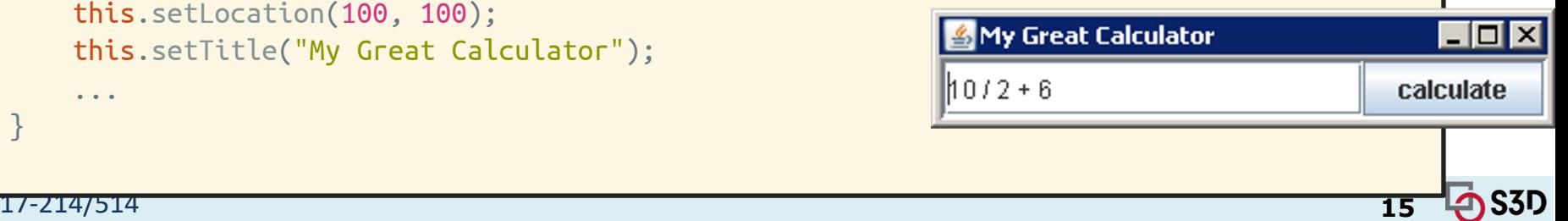

}

## A simple example framework

● Consider a family of programs consisting of a button and text field only:

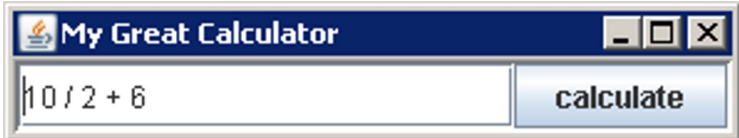

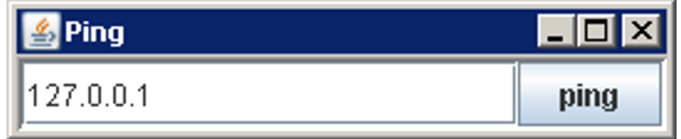

• What source code might be shared?

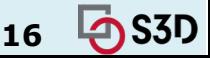

#### A calculator example (without a framework)

}

}

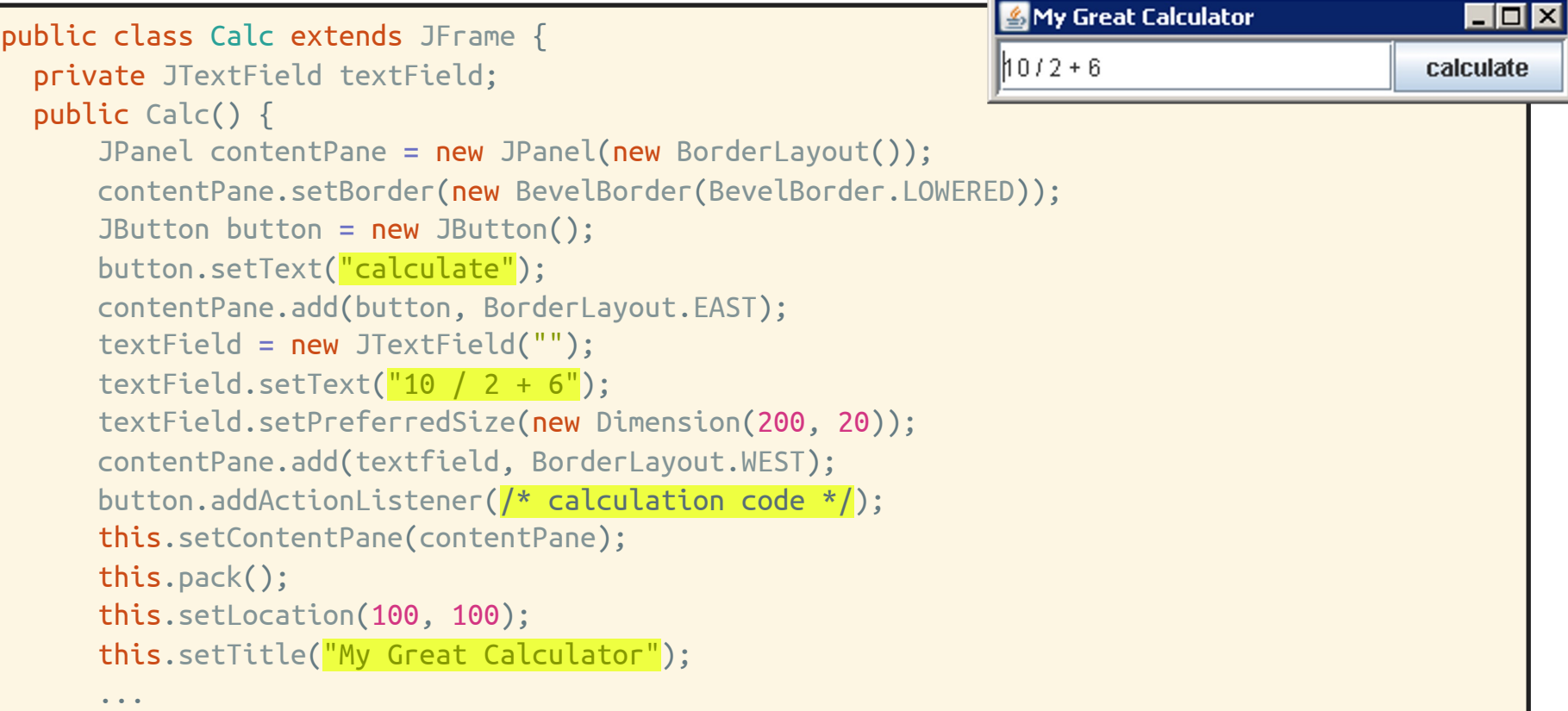

#### A simple example framework

```
public abstract class Application extends JFrame {
  protected String getApplicationTitle()
{ return ""
;
}
  protected String getButtonText()
{ return ""
;
}
  protected String getInitialText()
{ return ""
;
}
  protected void buttonClicked()
{
}
  private JTextField textField;
  public Application()
{
      JPanel contentPane = new JPanel(new BorderLayout());
      contentPane.setBorder(new BevelBorder(BevelBorder.LOWERED));
      JButton button = new JButton();
      button
.setText
(getButtonText());
      contentPane
.add
(button
, BorderLayout
.EAST);
      textField = new JTextField("");
      textField.setText(getInitialText());
      textField
.setPreferredSize
(new Dimension
(200
, 20));
      contentPane
.add
(textField
, BorderLayout
.WEST);
      button.addActionListener((e) -> { buttonClicked(); });
      this
.setContentPane
(contentPane);
      this
.pack();
      this.setLocation(100, 100);
      this
.setTitle
(getApplicationTitle());
```
17-214/514 -214/514 **18**

}

...

#### Using the example framework

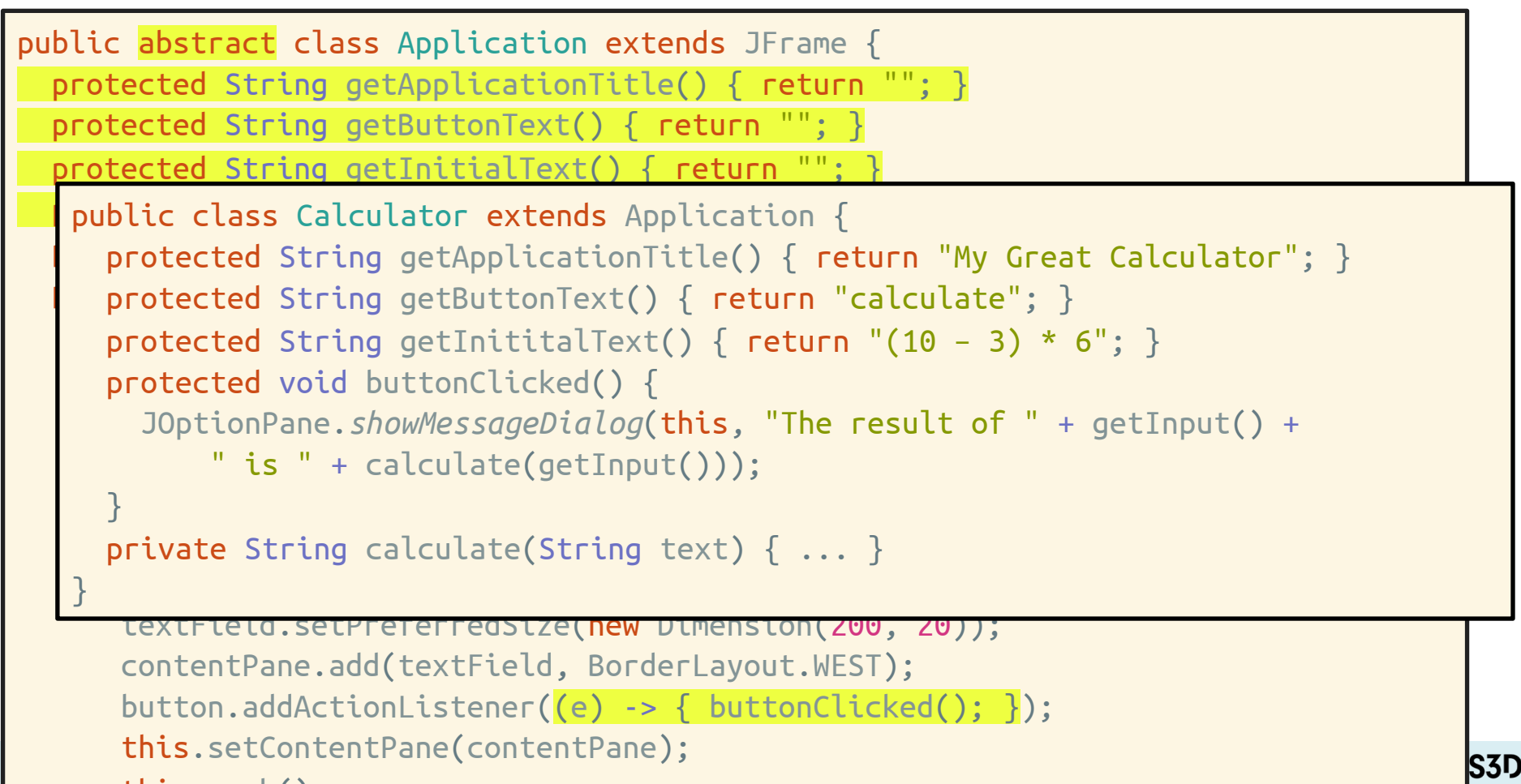

 $t \rightarrow t$ ,  $t \rightarrow t$ ,  $t \rightarrow t$ 

#### Using the example framework again

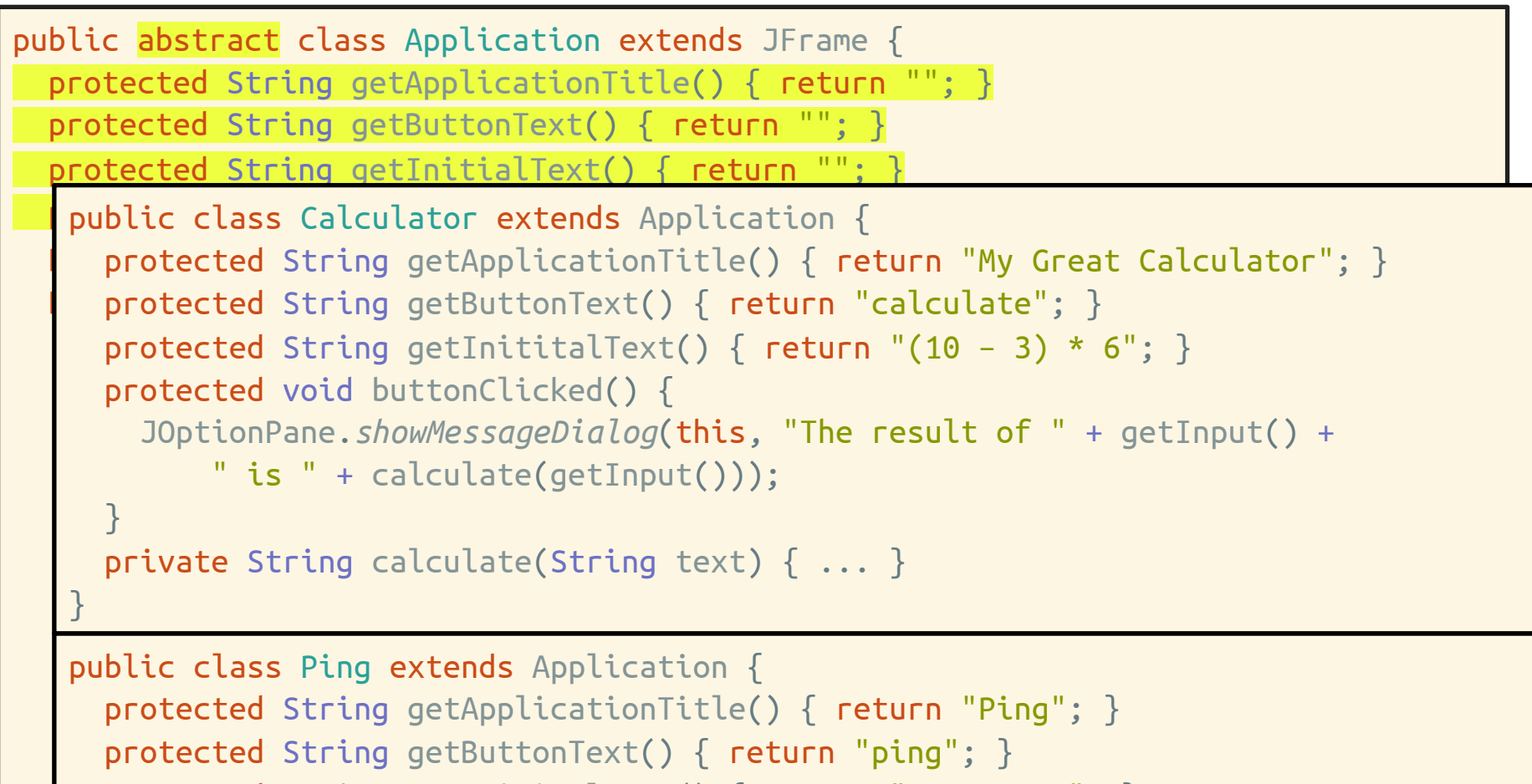

17-214/514 **20**  $\mathsf{protected}$  String getInititalText() { return "127.0.0.1"; }

## General distinction: Library vs. framework

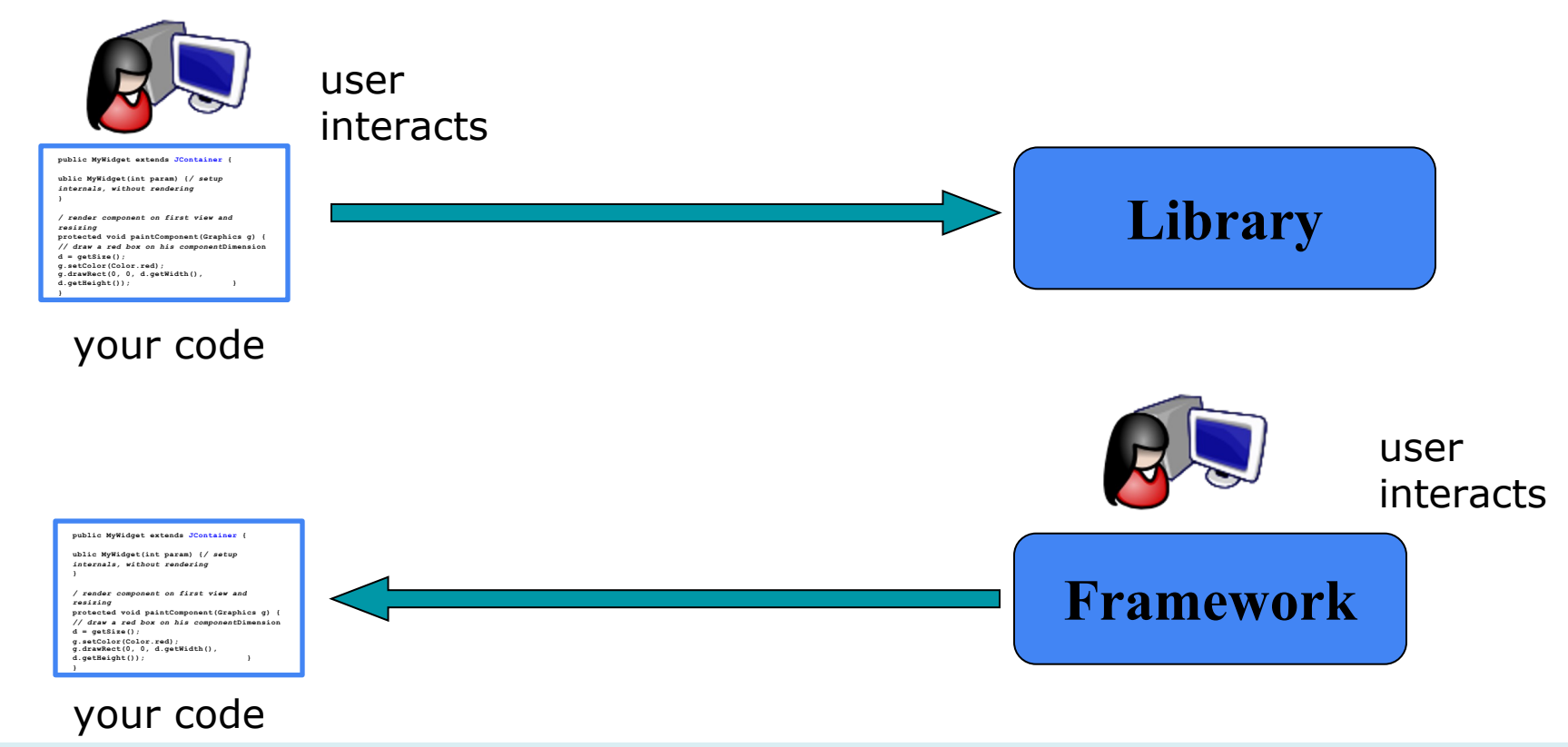

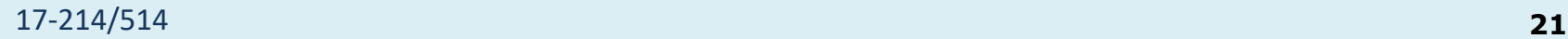

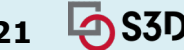

## Libraries and frameworks in practice

- Defines key abstractions and their interfaces
- Defines object interactions and invariants
- Defines flow of control
- Provides architectural guidance
- Provides defaults

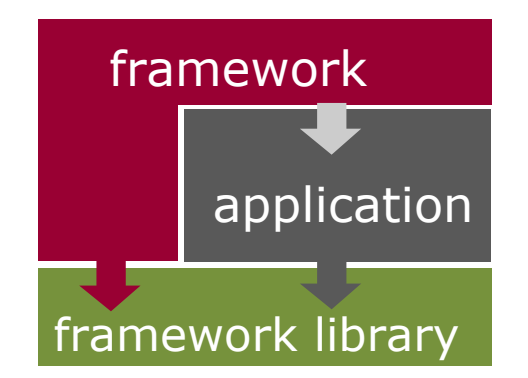

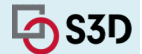

#### slido

## **Express/NanoHttpd: Framework or Library? (include rationale, andrewID)**

ⓘ Start presenting to display the poll results on this slide.

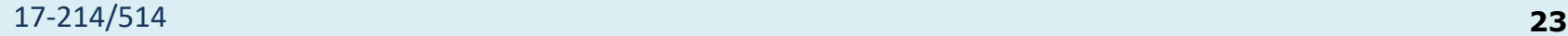

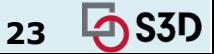

#### slido

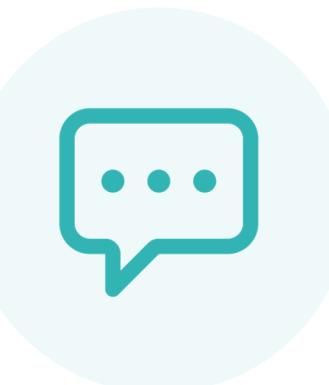

# **Handlebars: Framework, or Library? (include rationale, andrewID)**

ⓘ Start presenting to display the poll results on this slide.

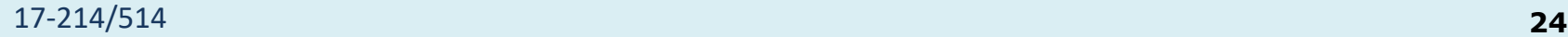

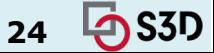

## Is Santorini a Framework?

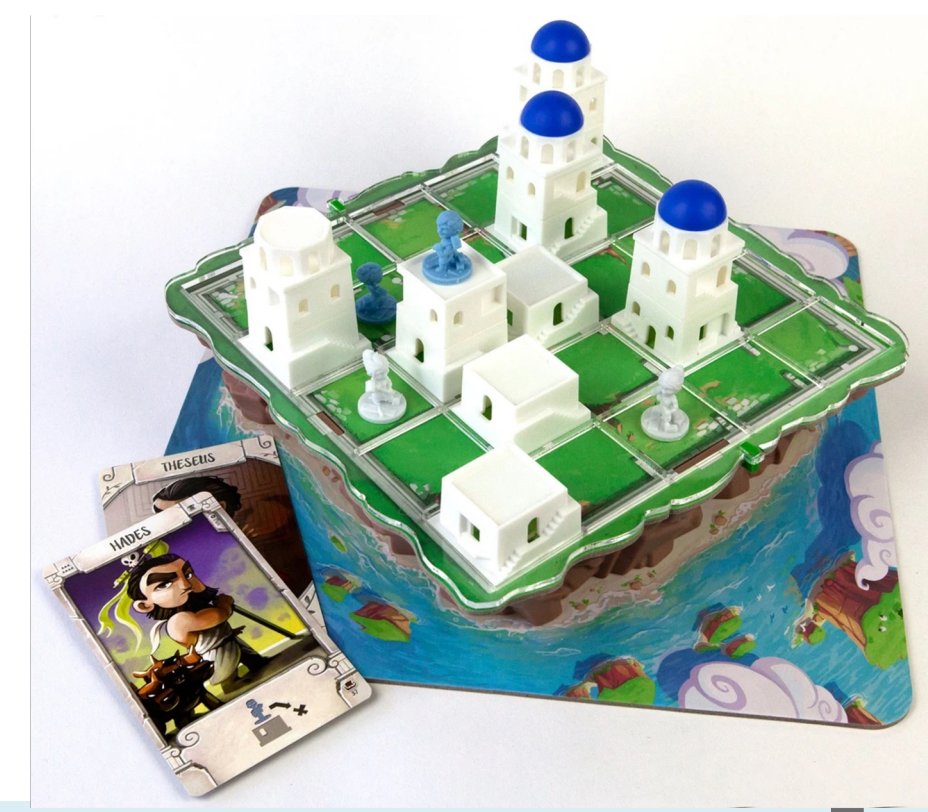

17-214/514 **25**

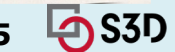

#### More terms

- API: Application Programming Interface, the interface of a library or framework
	- Also used for the interface of a network service
- *Client*: The code that uses an API
- *Plugin*: Client code that customizes a framework
- *Extension point*: A place where a framework supports extension with a plugin

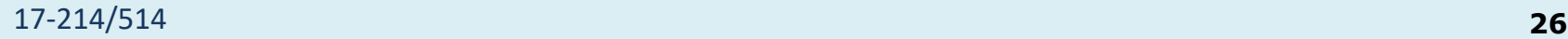

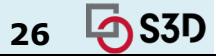

#### More terms

- *Protocol:* The expected sequence of interactions between the API and the client
- *Callback*: A plugin method that the framework will call to access customized functionality
- Lifecycle method: A callback method that gets called in a sequence according to the protocol and the state of the plugin

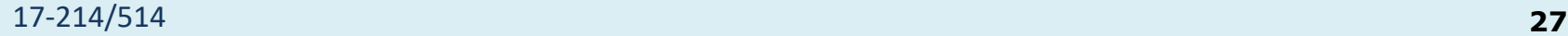

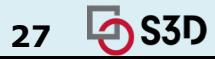

#### Today: Libraries and frameworks for reuse

- Terminology and examples
- **Whitebox and blackbox frameworks**
- Designing a framework
- Implementation details

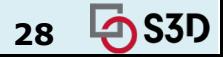

# **WHITE-BOX VS BLACK-BOX\* FRAMEWORKS**

\* outdated terms, not aware of common replacements; maybe Inheritance-Based vs Delegation-Based Frameworks

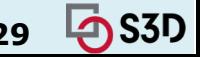

#### Whitebox (inheritance-based) frameworks

- Extension via subclassing and overriding methods
- Common design pattern(s):
	- Template method
- Subclass has main method but gives control to framework

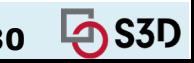

#### Blackbox (delegation-based) frameworks

- Extension via implementing a plugin interface
- Common design pattern(s):
	- Strategy
	- Command
	- Observer
- Plugin-loading mechanism loads plugins and gives control to the framework

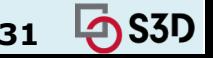

#### Is this a whitebox or blackbox framework?

```
public abstract class Application extends JFrame {
  protected String getApplicationTitle() { return ""; }
  protected String getButtonText() { return ""; }
  protected String getInitialText() { return ""; }
  public class Calculator extends Application \{\vert protected String getApplicationTitle() { return "My Great Calculator"; }
  | protected String getButtonText() { return "calculate"; }
     \rhorotected String getInititalText() { return "(10 – 3) * 6"; }
     \Gamma protected void buttonClicked() {
      JOptionPane.showMessageDialog(this, "The result of " + getInput() +
      \blacksquare is " + calculate(getInput()));
      content: Panel.add(button, BorderLayout.EAST);
      textField = new JTextField("");
     }
```

```
17-214/514 32
    tic class Ping extends Application {
   protected String getApplicationTitle() { return "Ping"; }
   \mathsf{protected} String getButtonText() \{ return "ping"; \}\textsf{protected String getInititalText()} \Set{ \textsf{return "127.0.0.1"; } }\mathsf{protected} void buttonClicked() \{ \ \ldots \ \}private String calculate String text (String text) {\bf S}<sup>p</sup>
 public class Ping extends Application {
 }
```
#### An example blackbox framework

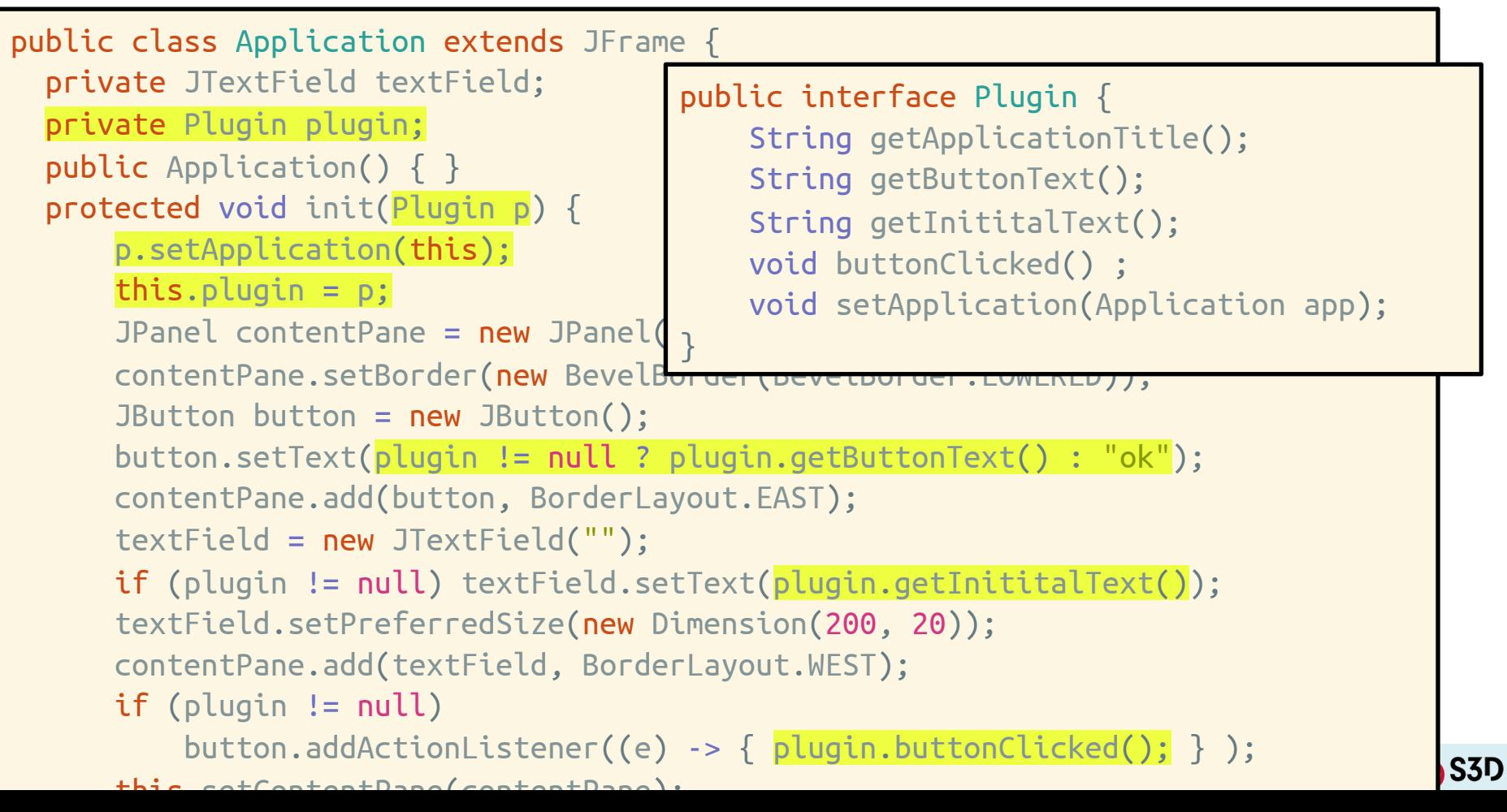

### Which version do you prefer? Why?

• Blackbox or whitebox?

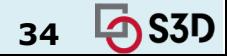

#### An example blackbox framework

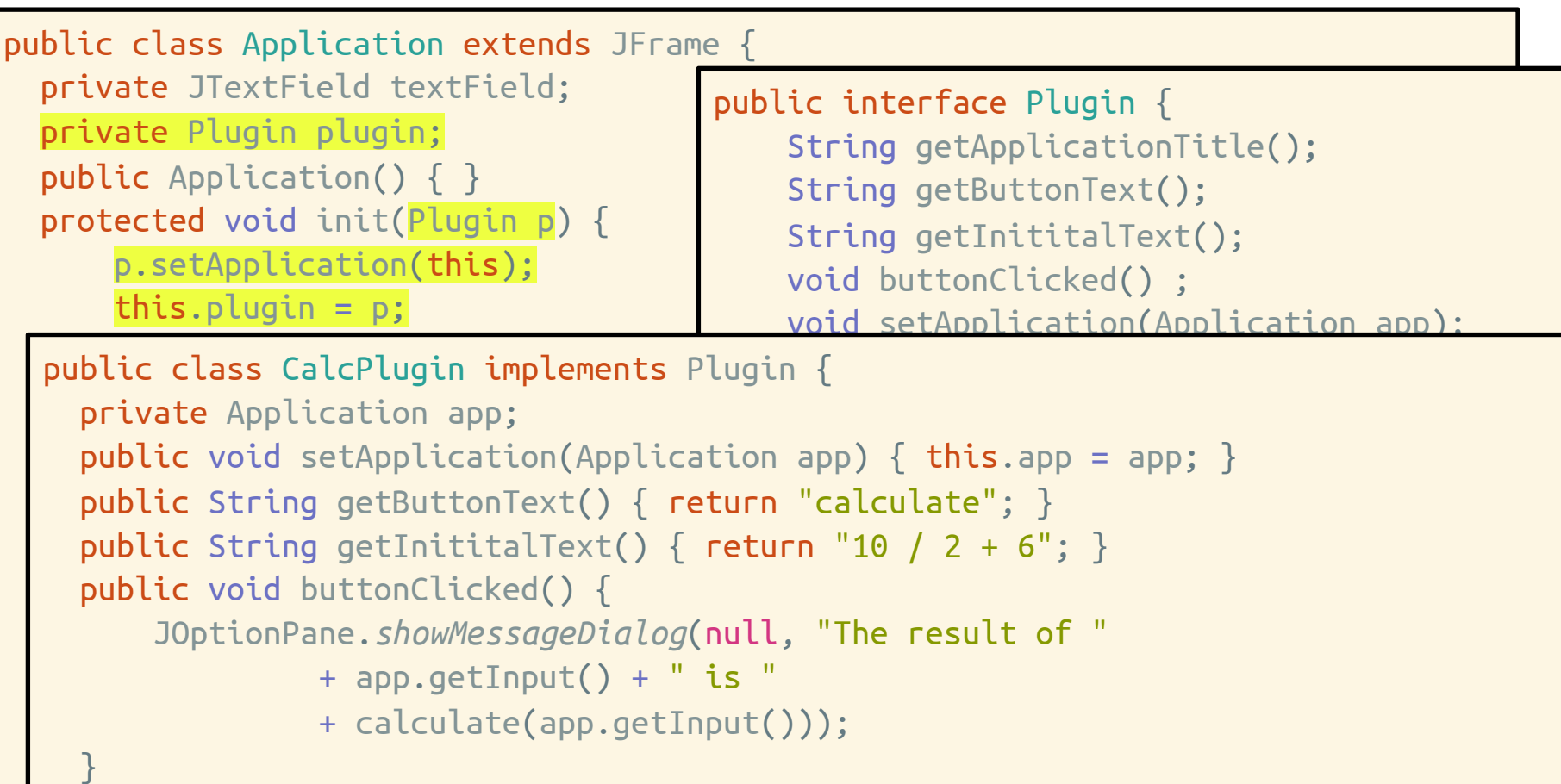

public string getApplicationTitle() { **return** "My Great Calculator"; }  $\epsilon$  $t_{\text{max}}$  and  $t_{\text{max}}$  go angle  $t_{\text{max}}$ public String getApplicationTitle() { return "My Great Calculator"; }

#### An aside: Plugins could be reusable too…

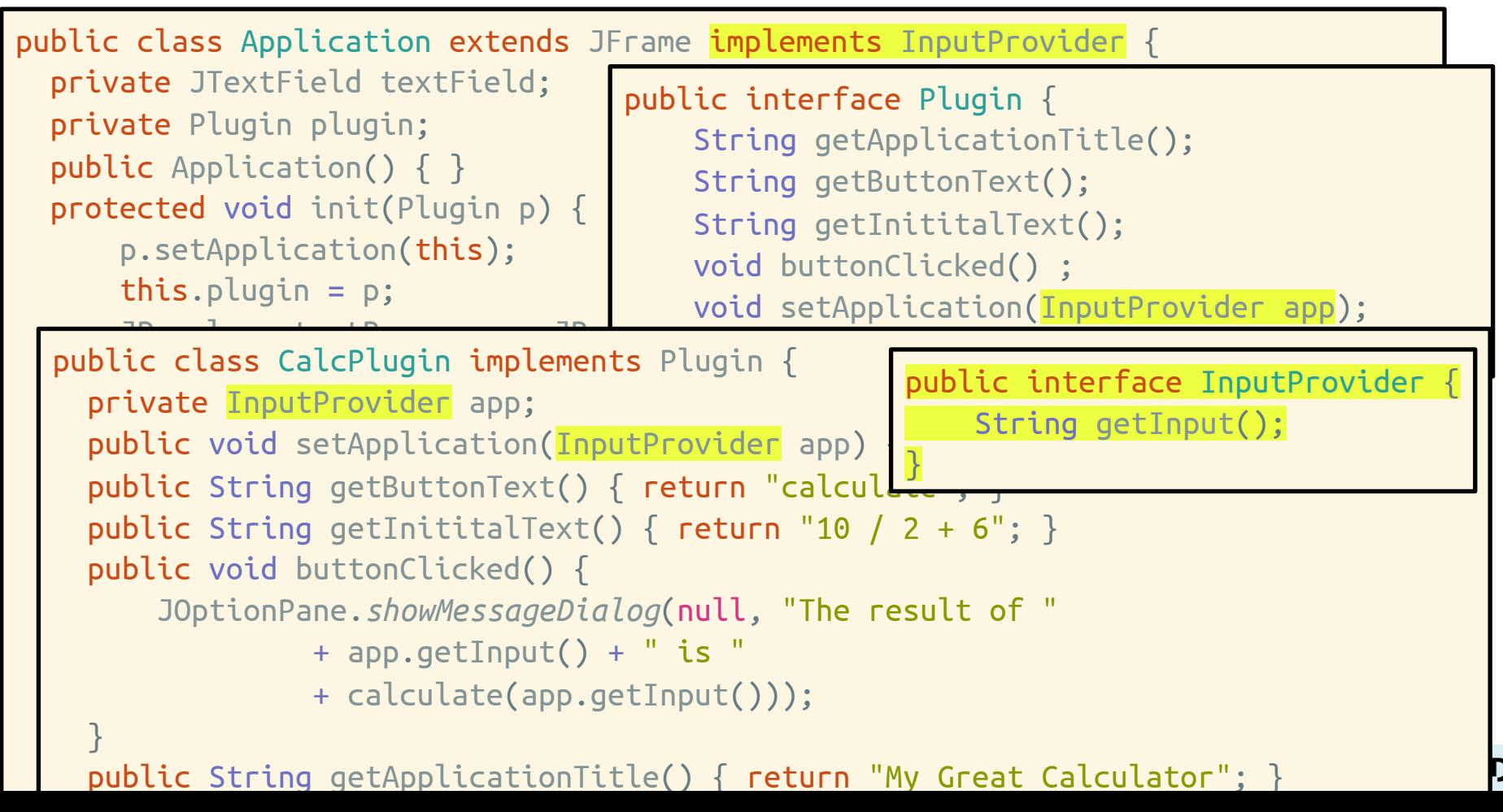

### Frameworks summary

- Whitebox frameworks use subclassing
	- Allows extension of every nonprivate method
	- Need to understand implementation of superclass
	- Only one extension at a time
	- Easily supports recursive references (framework to plugin and vice versa)
	- Often so-called developer frameworks
- **Blackbox frameworks use composition** 
	- Allows extension of functionality exposed in interface
	- Only need to understand the interface
	- Multiple plugins
	- Often provides more modularity
	- Often so-called end-user frameworks, platforms

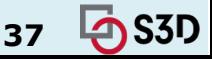

#### Framework design considerations

- Once designed there is little opportunity for change
- Key decision: Separating common parts from variable parts ○ What problems do you want to solve?
- Possible problems:
	- Too few extension points: Limited to a narrow class of users
	- Too many extension points: Hard to learn, slow to extend
	- Too generic: Little reuse value

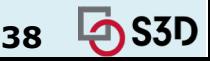

## **USE VS REUSE: DOMAIN ENGINEERING**

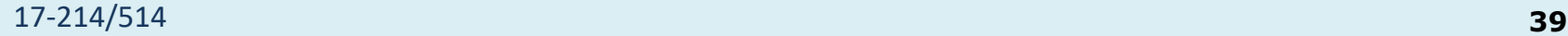

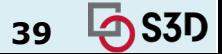

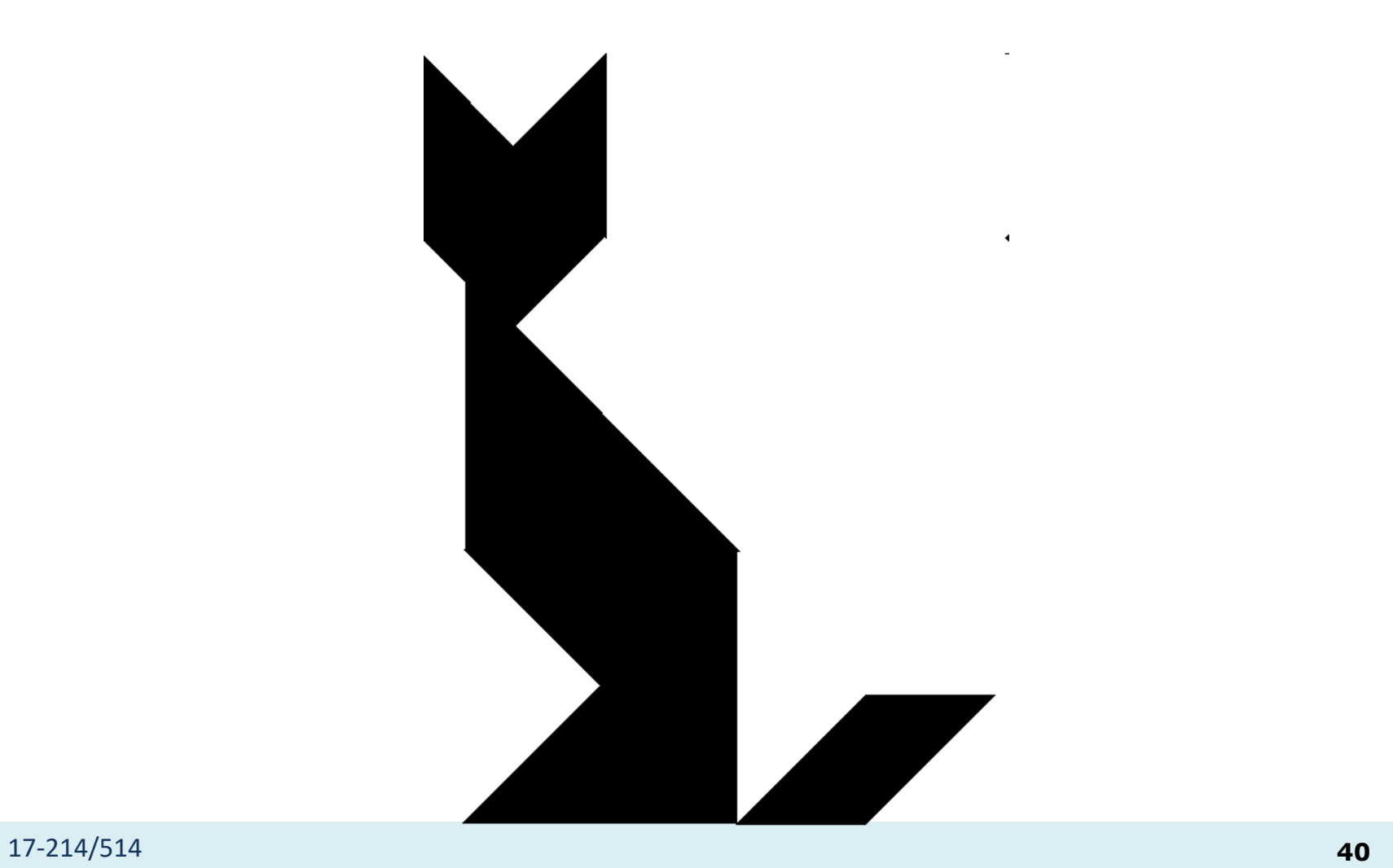

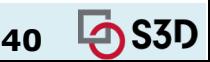

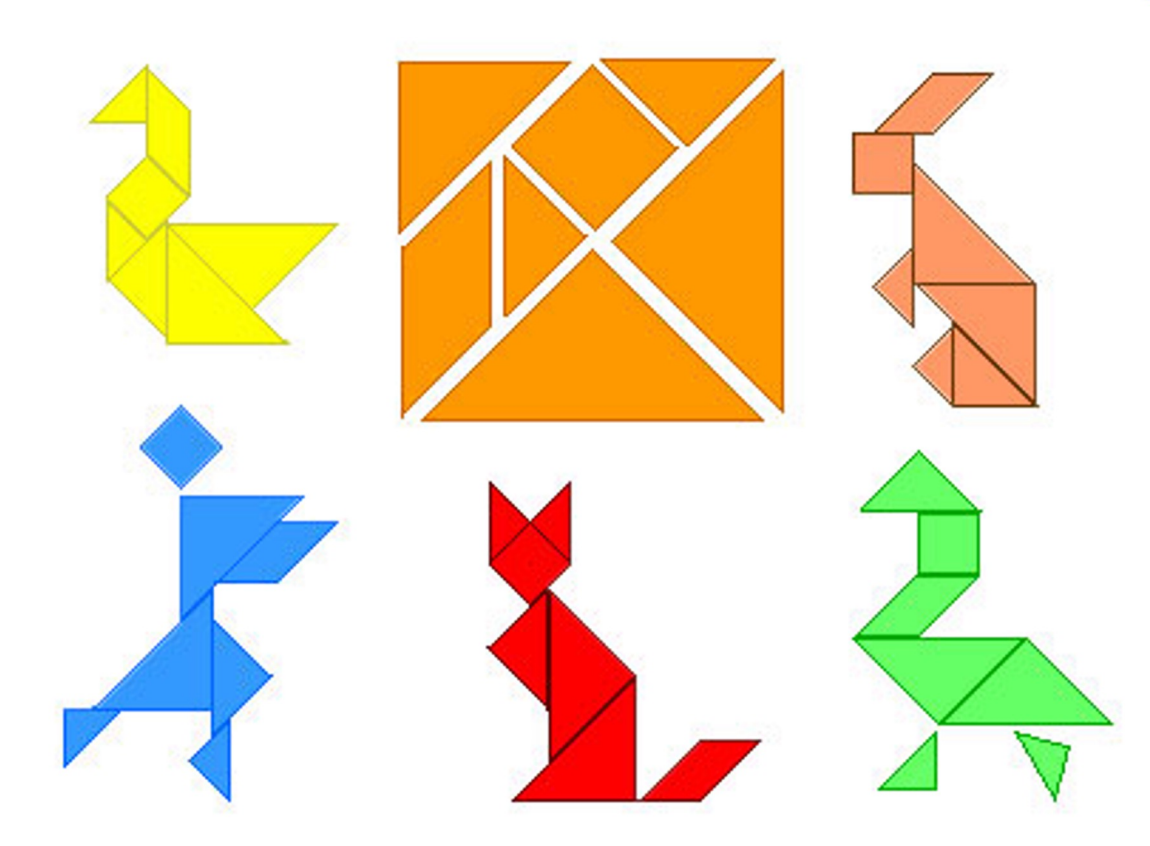

-214/514 **41** (one modularization: tangrams)

#### Tangrams

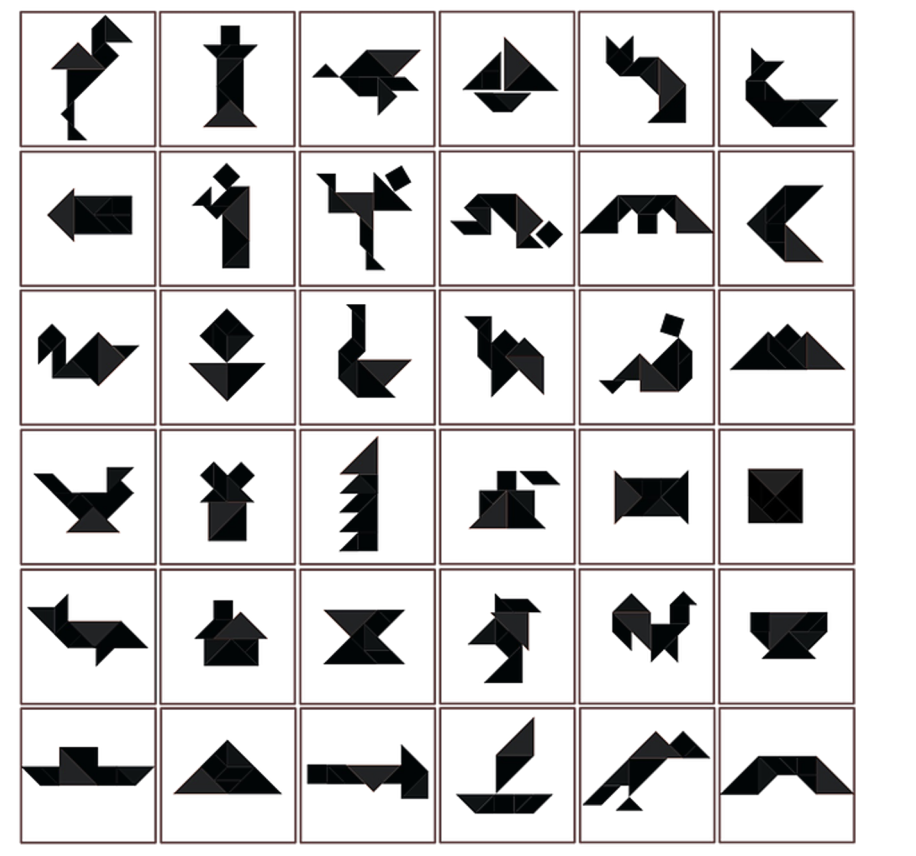

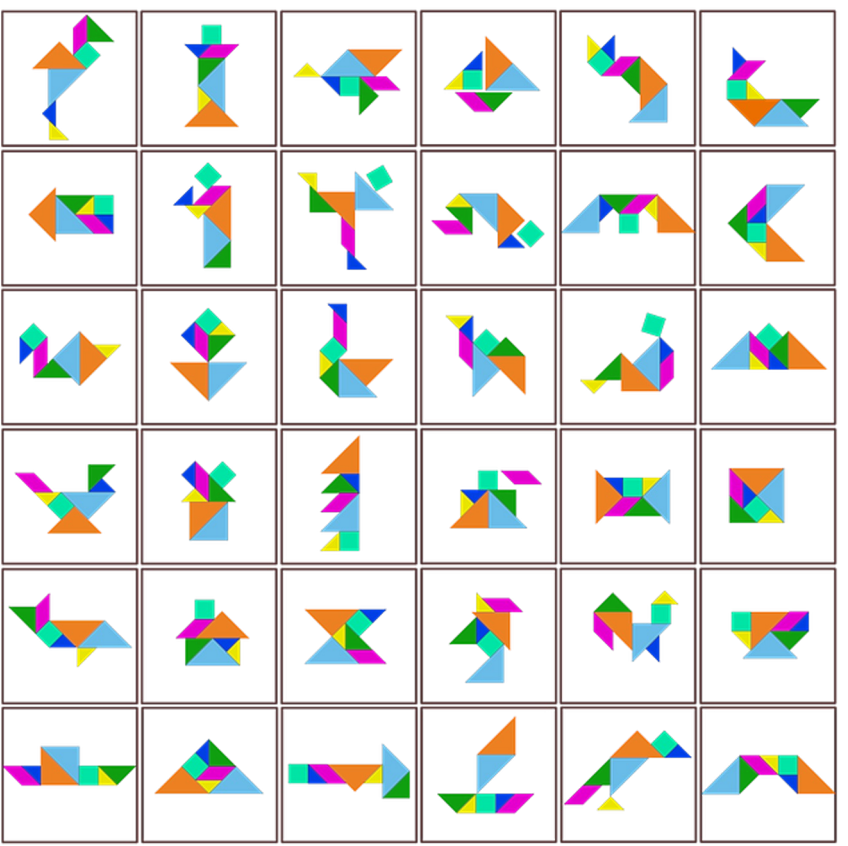

17-214/514 **42**

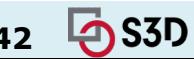

### The use vs. reuse dilemma

- Large rich components are very useful, but rarely fit a specific need
- Small or extremely generic components often fit a specific need, but provide little benefit

## **"maximizing reuse minimizes use" C. Szyperski**

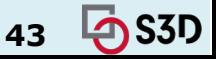

## Domain engineering

- Understand users/customers in your domain: What might they need? What extensions are likely?
- Collect example applications before designing a framework
- Make a conscious decision what to support *(scoping)*
- e.g., the Eclipse policy:
	- Plugin interfaces are internal at first
		- Unsupported, may change
	- Public stable extension points created when there are at least two distinct customers

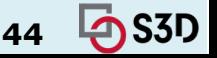

## Discussion question

• How would you redesign your Santorini program to make it into a framework?

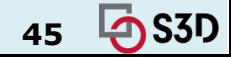

#### The cost of changing a framework

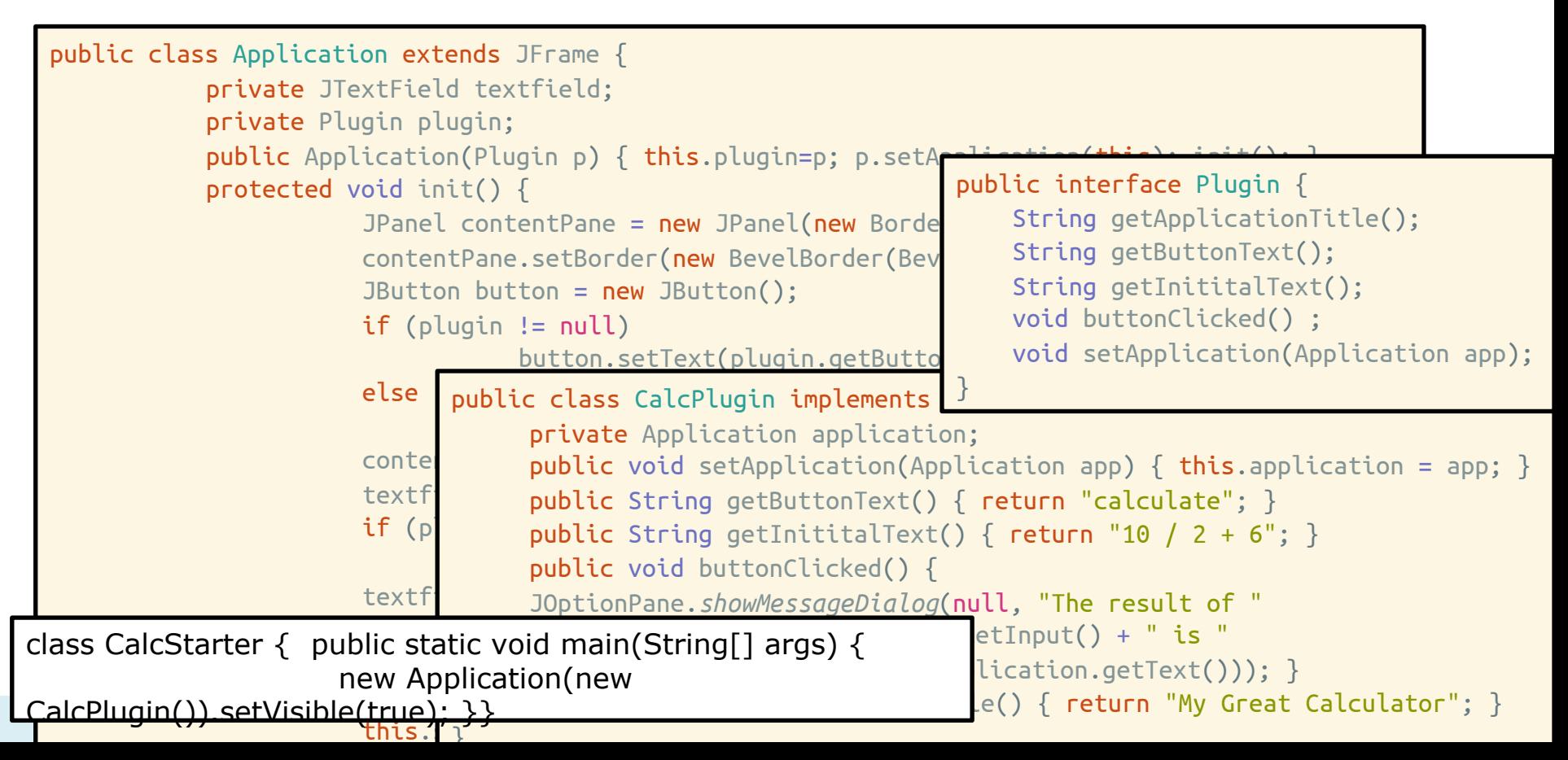

### The cost of changing a framework

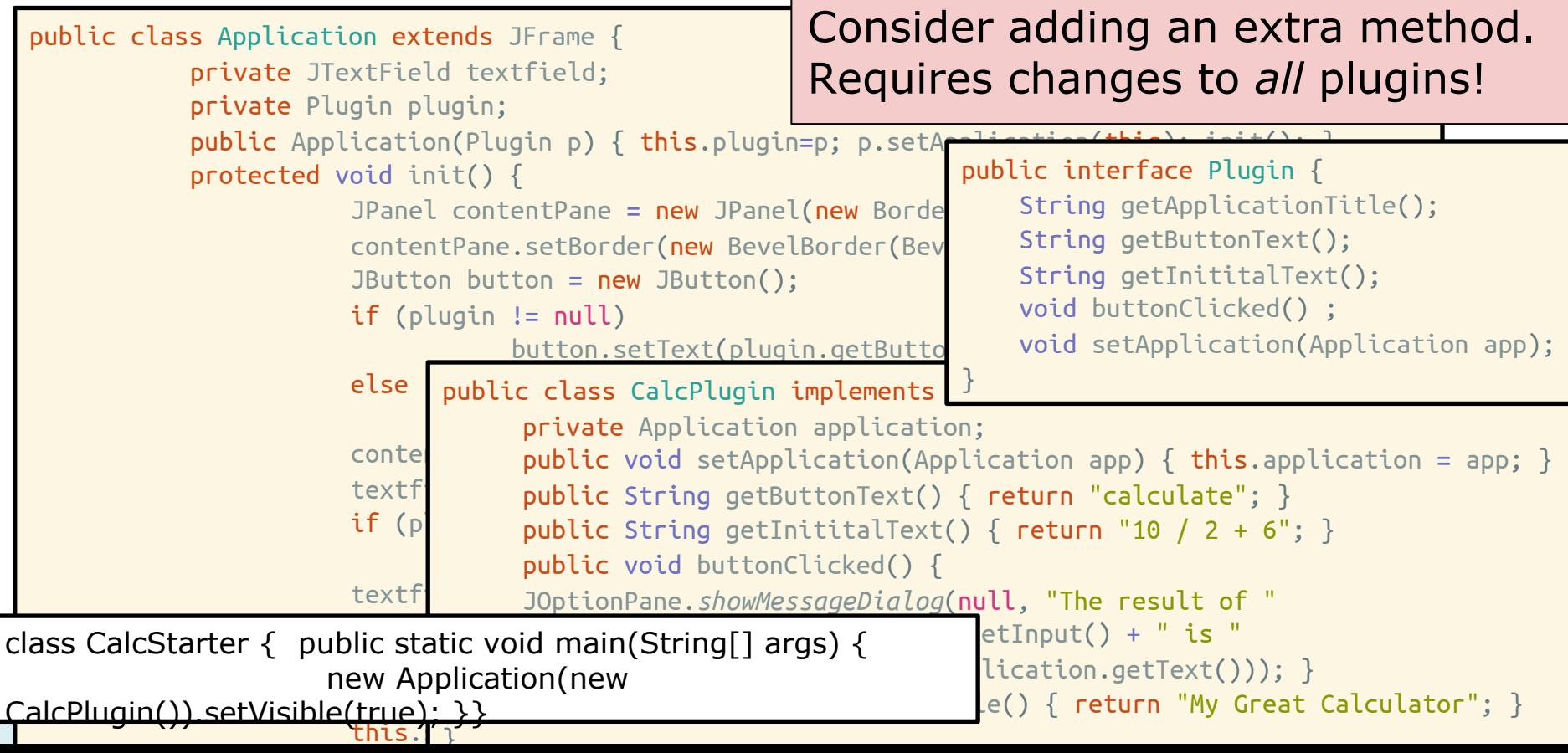

#### Learning a framework

- Documentation
- Tutorials, wizards, and examples
- Communities, email lists and forums
- Other client applications and plugins

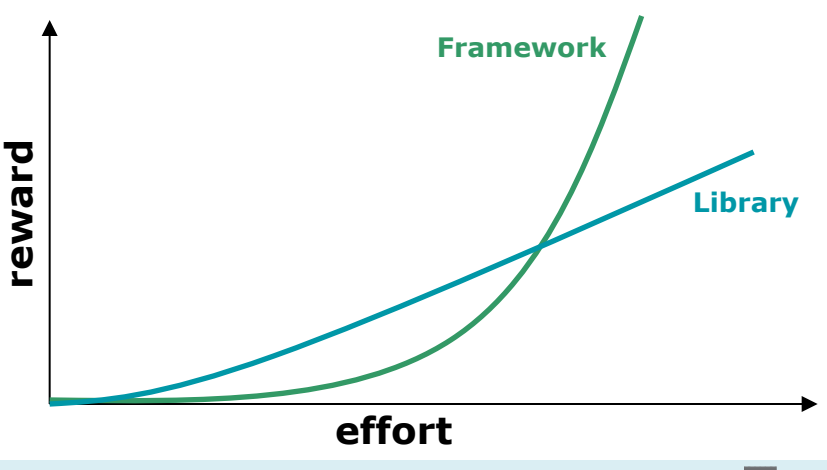

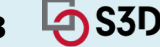

#### Typical framework design and implementation

Define your domain

Identify potential common parts and variable parts

Design and write sample plugins/applications

Factor out & implement common parts as framework

Provide plugin interface & callback mechanisms for variable parts

Use well-known design principles and patterns where appropriate…

#### **Get lots of feedback, and iterate**

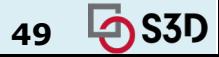

## **FRAMEWORK MECHANICS**

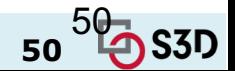

17-214/514 **50**

#### Running a framework

- Some frameworks are runnable by themselves ○ e.g. Eclipse, VSCode, IntelliJ
- Other frameworks must be extended to be run ○ MapReduce, Swing, JUnit, NanoHttpd, Express

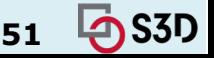

#### Methods to load plugins

1. Client writes main function, creates a plugin object, and passes it to framework (see blackbox example above)

2. Framework has main function, client passes name of plugin as a command line argument or environment variable

(see next slide)

3. Framework looks in a magic location

Config files or .jar/.js files in a plugins/ directory are automatically loaded and processed

4. GUI for plugin management

E.g., web browser extensions

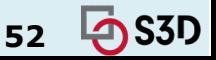

#### An example plugin loader using Java Reflection

```
public static void main(String[] args) {
    if (args.length != 1)
         System.out.println("Plugin name not specified");
    else {
         String pluginName = args[0];
         try {
                   Class<?> pluginClass = Class.forName(pluginName);
                   new Application((Plugin)
    pluginClass.newInstance()).setVisible(true);
         } catch (Exception e) {
                   System.out.println("Cannot load plugin " + pluginName
                             + ", reason: " + e);
          }
     }
}
```
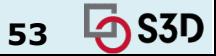

#### An example plugin loader in Node.js

```
const args = process.argv
if (args.length < 3)
      console.log("Plugin name not specified");
else {
       const plugin = require("plugins/"+args[2]+".js")()
       startApplication(plugin)
}
```
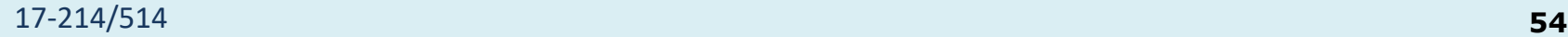

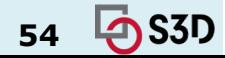

#### Another plugin loader using Java Reflection

```
public static void main(String[] args) {
    File config = new File(".config");
    BufferedReader reader = new BufferedReader(new FileReader(config));
    Application = new Application();
    Line line = null;
    while ((line = reader.readLine()) != null {
         try {
                   Class<?> pluginClass = Class.forName(line);
                   application.addPlugin((Plugin) pluginClass.newInstance());
         } catch (Exception e) {
                   System.out.println("Cannot load plugin " + line
                             + ", reason: " + e);
          }
     }
    reader.close();
    application.setVisible(true);
}
```
17<sup>1</sup>

## GUI-based plugin management

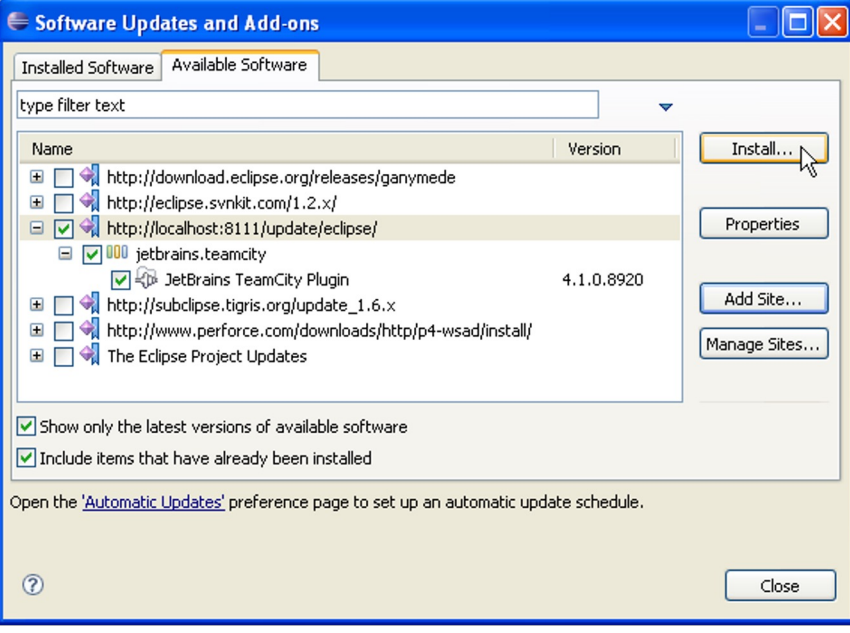

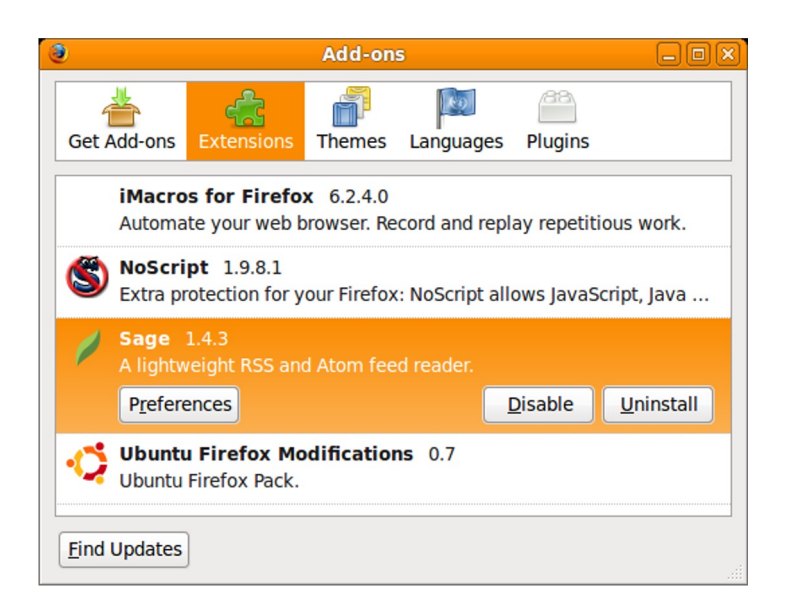

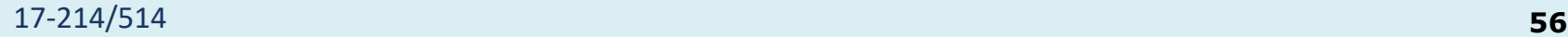

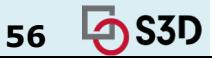

## Supporting multiple plugins

- Observer design pattern is commonly used
- Load and initialize multiple plugins
- Plugins can register for events
- Multiple plugins can react to same events
- Different interfaces for different events possible

```
public class Application {
     private List<Plugin> plugins;
     public Application(List<Plugin> plugins) {
          this.plugins=plugins;
          for (Plugin plugin: plugins)
             plugin.setApplication(this);
     }
     public Message processMsg (Message msg) {
          for (Plugin plugin: plugins)
            msg = plugin.process(msg);
          ...
          return msg;
     }
}
```
#### 17-214/514 **57**

## Example: An Eclipse plugin

- A popular Java IDE
- More generally, a framework for tools that facilitate "building, deploying and managing software across the lifecycle."
- Plugin framework based on OSGI standard
- Starting point: Manifest file
	- Plugin name
	- Activator class
	- Meta-data

Manifest-Version: 1.0 Bundle-ManifestVersion: 2 Bundle-Name: MyEditor Plug-in Bundle-SymbolicName: MyEditor; singleton:=true Bundle-Version: 1.0.0 Bundle-Activator: myeditor.Activator Require-Bundle: org.eclipse.ui, org.eclipse.core.runtime, org.eclipse.jface.text, org.eclipse.ui.editors Bundle-ActivationPolicy: lazy Bundle-RequiredExecutionEnvironment: JavaSE-1.6

# Example: An Eclipse plugin

#### ● plugin.xml

- Main configuration file
- XML format
- Lists extension points
- Editor extension
	- extension point: org.eclipse.ui.editors
	- file extension
	- icon used in corner of editor
	- **class name**
	- unique id
		- refer to this editor
		- other plugins can extend with new menu items, etc.!

```
<?xml version="1.0" encoding="UTF-8"?>
<?eclipse version="3.2"?>
<plugin>
```

```
<extension
      point="org.eclipse.ui.editors">
    <editor
          name="Sample XML Editor"
          extensions="xml"
          icon="icons/sample.gif"
contributorClass="org.eclipse.ui.texteditor.BasicText
EditorActionContributor"
        class="myeditor.editors.XMLEditor"
        id="myeditor.editors.XMLEditor">
    </editor>
  </extension>
```

```
</plugin>
```
# Example: An Eclipse plugin

- At last, code!
- XMLEditor.java
	- Inherits TextEditor behavior
		- open, close, save, display, select, cut/copy/paste, search/replace, …
		- REALLY NICE not to have to implement this
		- But could have used ITextEditor interface if we wanted to
	- $\circ$  Extends with syntax highlighting
		- XMLDocumentProvider partitions into tags and comments
		- XMLConfiguration shows how to color partitions

package myeditor.editors;

import org.eclipse.ui.editors.text.TextEditor;

public class XMLEditor extends TextEditor { private ColorManager colorManager;

```
17-214/514 60
super.dispose();
                                                     public XMLEditor() {
                                                               super();
                                                               colorManager = new
                                                                        ColorManager();
                                                               setSourceViewerConfiguration(
                                                                        new
                                           XMLConfiguration(colorManager));
                                                               setDocumentProvider(
                                                                        new
                                           XMLDocumentProvider());
                                                     }
                                                     public void dispose() {
                                                               colorManager.dispose();
```
## Example: A JUnit Plugin

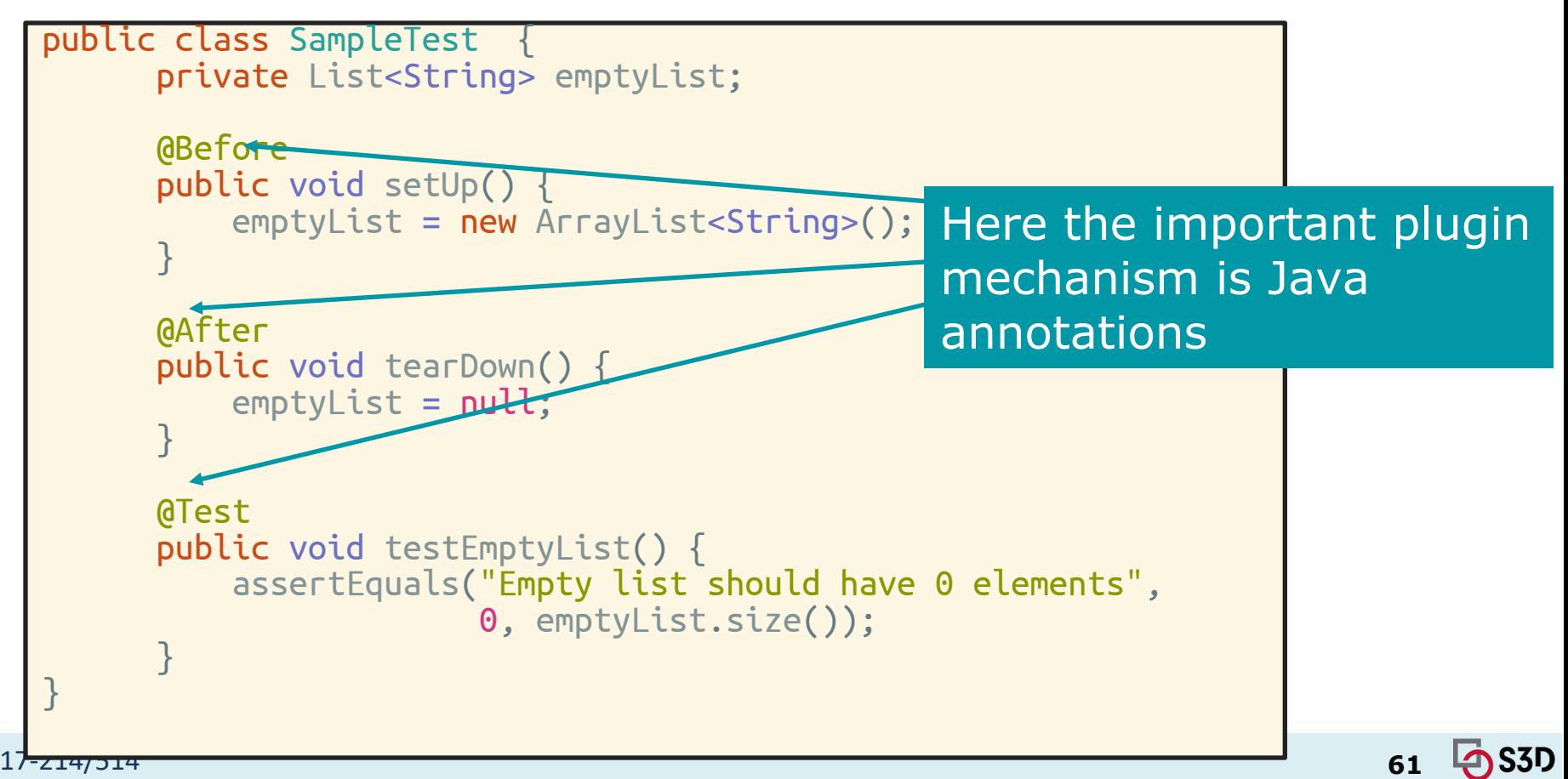

#### **Summary**

- Reuse and variation essential
	- $\circ$  Libraries and frameworks
- Whitebox frameworks vs. blackbox frameworks
- Design for reuse with domain analysis
	- Find common and variable parts
	- Write client applications to find common parts

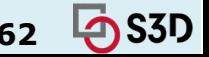